# **Metrics Graph**

A Metrics Graph displays metrics retrieved from one or more Ice servers or IceBox services.

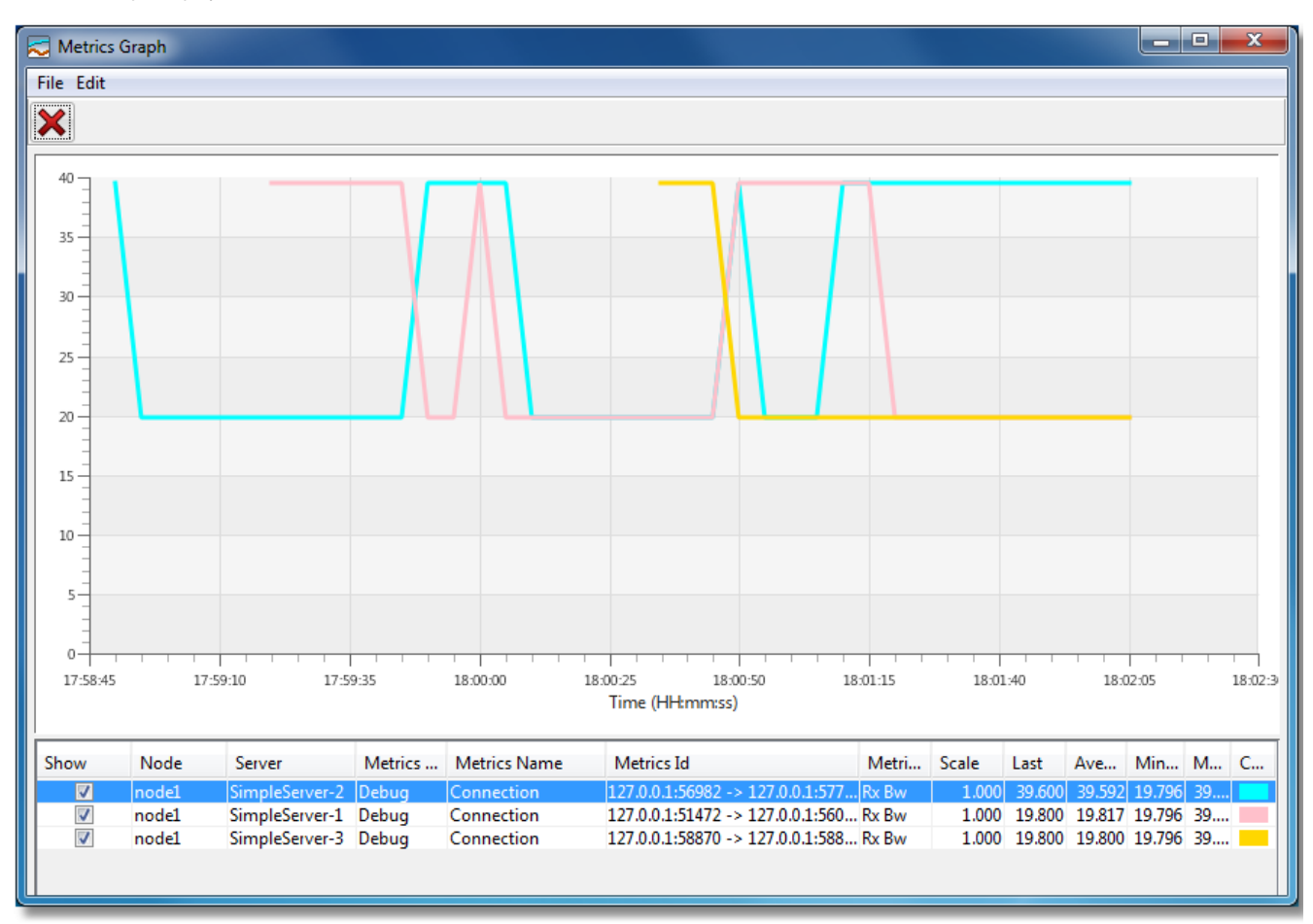

The horizontal axis corresponds to the time, while the vertical axis plots the corresponding metrics values.

⋒ The Metrics Graph feature requires [Java 7 and JavaFX.](https://doc.zeroc.com/display/Ice35/Getting+Started+with+IceGrid+Admin)

On this page:

- [Creating a New Metrics Graph](#page-0-0)
- [Adding and Removing Metrics](#page-1-0)
- [Adjusting Scale and Color](#page-1-1)
- **[Metrics Graph Preferences](#page-1-2)**

# <span id="page-0-0"></span>Creating a New Metrics Graph

You can create a new [Metrics](https://doc.zeroc.com/display/Ice35/Metrics+View+Run+Time+Component) Graph window with the File > New > Metrics Graph menu, or with a contextual menu over a metric in a Metrics [View](https://doc.zeroc.com/display/Ice35/Metrics+View+Run+Time+Component), for example:

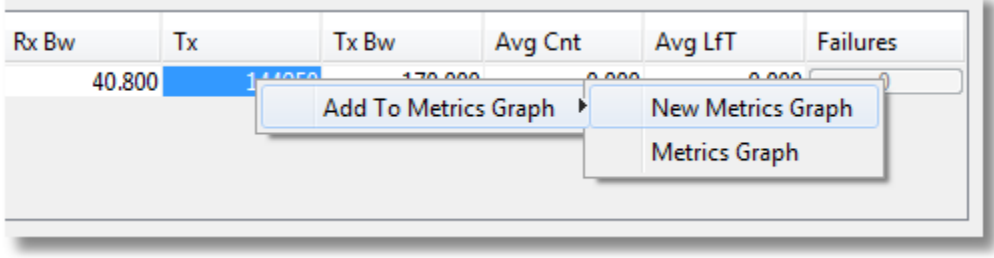

### <span id="page-1-0"></span>Adding and Removing Metrics

A metric is added to a Metrics Graph with drag & drop, or through a contextual menu over this metric.

To remove a metric from a Metrics Graph, select this metric and press Delete or the button.

#### <span id="page-1-1"></span>Adjusting Scale and Color

You can display metrics with different scales on the same graph by adjusting the scale factor of each metric. The values plotted are the metric's values times the scale factor; the default scale factor is 1.0.

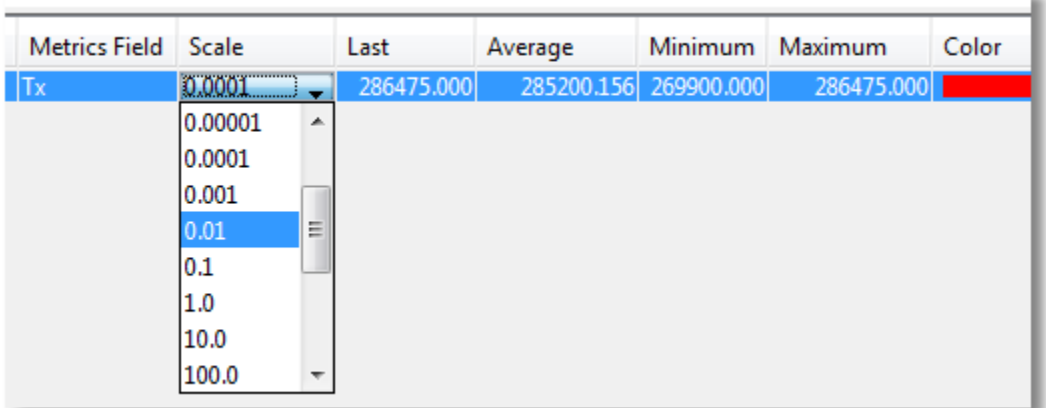

You can also change the color used to display a metric's line by clicking on the Color cell of the metric.

# <span id="page-1-2"></span>Metrics Graph Preferences

The File > Preferences menu of a Metrics Graph window opens a dialog that allows you to configure several properties of your Metrics Graph:

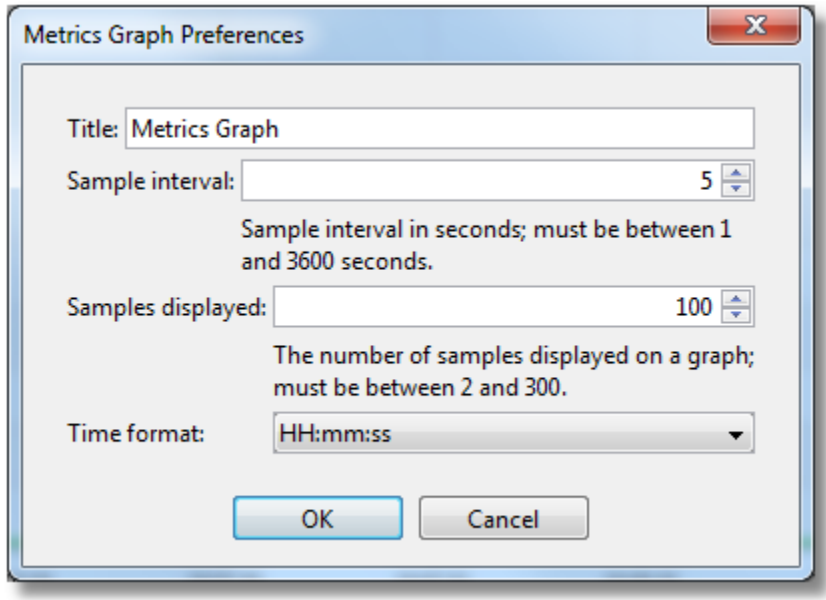

For each metric plotted in a Metrics Graph, IceGrid Admin retrieves the corresponding value every Sample interval seconds (by default every 5 seconds), and displays n values (n = 120 by default). Sample interval times Samples displayed correspond to the time period represented on a graph; by default, it is 5s \* 120 = 10 minutes.